# **Sandbox apps and workflow:// schema in Parsl: design, implementation and application lifecycle**

*<sup>1</sup>Vincenzo Cimmino, <sup>2</sup>Dante D. Sánchez-Gallegos, 3,4Yadu Babuji, <sup>1</sup>Diana Di Luccio, 3,4Kyle Chad, <sup>2</sup>José Luis Gonzalez-Compean and <sup>2</sup>Raffaele Montella*

dante.sanchez@cinvestav.mx

Department of Science and Technologies, University of Naples "Parthenope", Naples, Italy. Cinvestav Tamaulipas, Victoria, Mexico. University of Chicago, Chicago, USA Argonne National Laboratory, Lemont, USA

### **Introduction**

- We extend workflow engine.
	- To support a new type of Sandbox App:
		- isolates each task in a scratch directory in a straightforward and transparent fashion.
		- using the workflow:// schema.
	- To address the following challenges:
		- 1. the definition of task dependencies.
		- 2. the execution of each task in an isolated sandbox.
		- 3. the data staging in the sandbox.

## **The workflow:// schema**

The **workflow:// schema** uniquely identifies a task instance in the workflow

Designed for **Batch** tasks, is used for variables/files mapping for Native/Web/IoT.

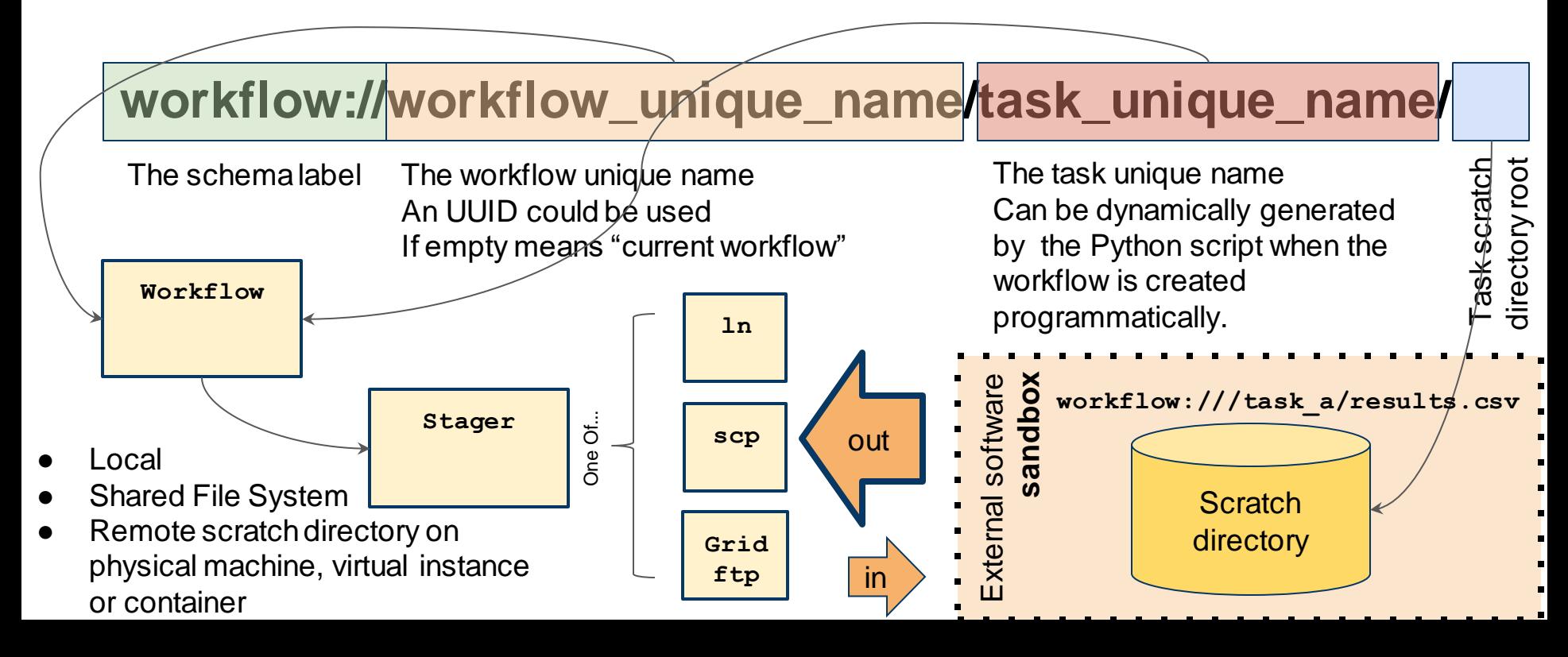

# **The Sandbox App in Parsl**

The Sanbox App implements the following operations:

- Create a scratch directory.
- Resolve the workflow:// schema.
- Stage the input files.
- Execute the command in the scratch directory.

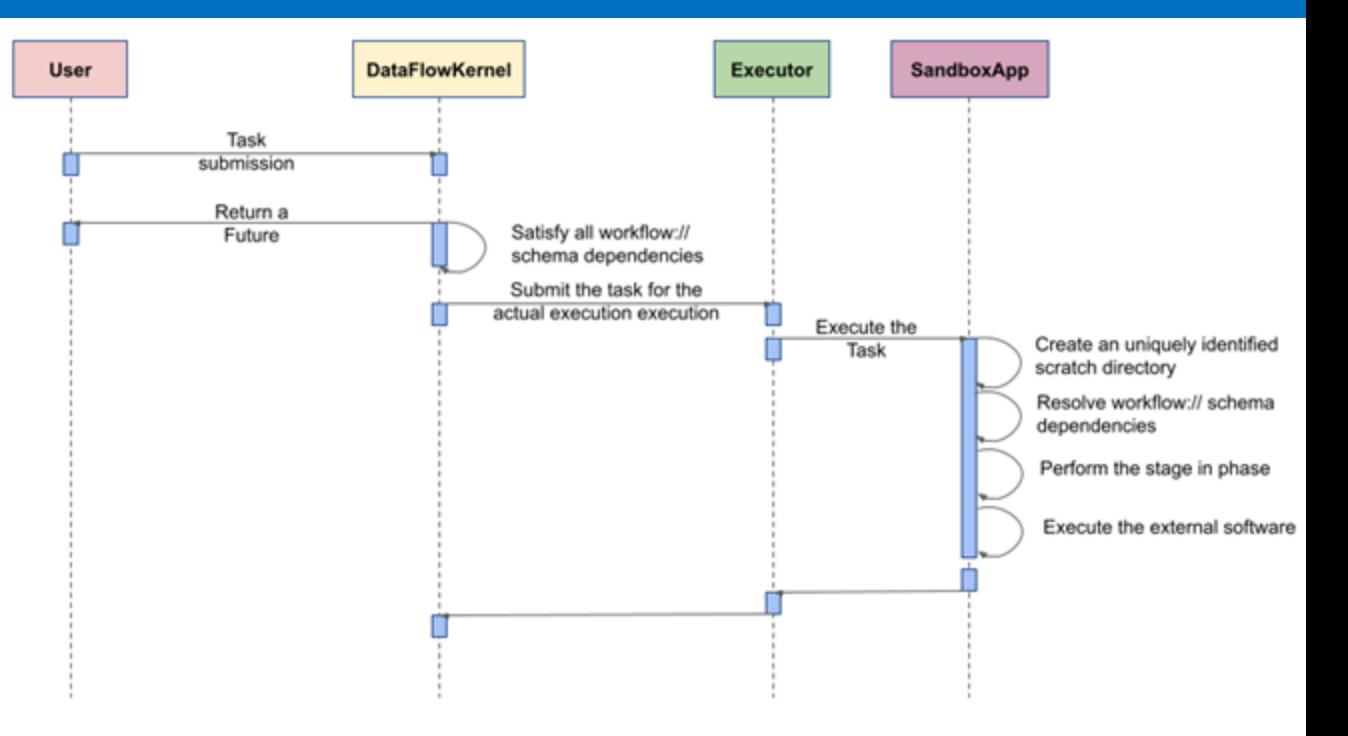

@sandbox\_app  $def$  hello (workflow\_app\_name="", project=""): return "'echo "hello world" > out.txt" Listing 1: Definition of a Sandbox App

### **The Sandbox App in Parsl**

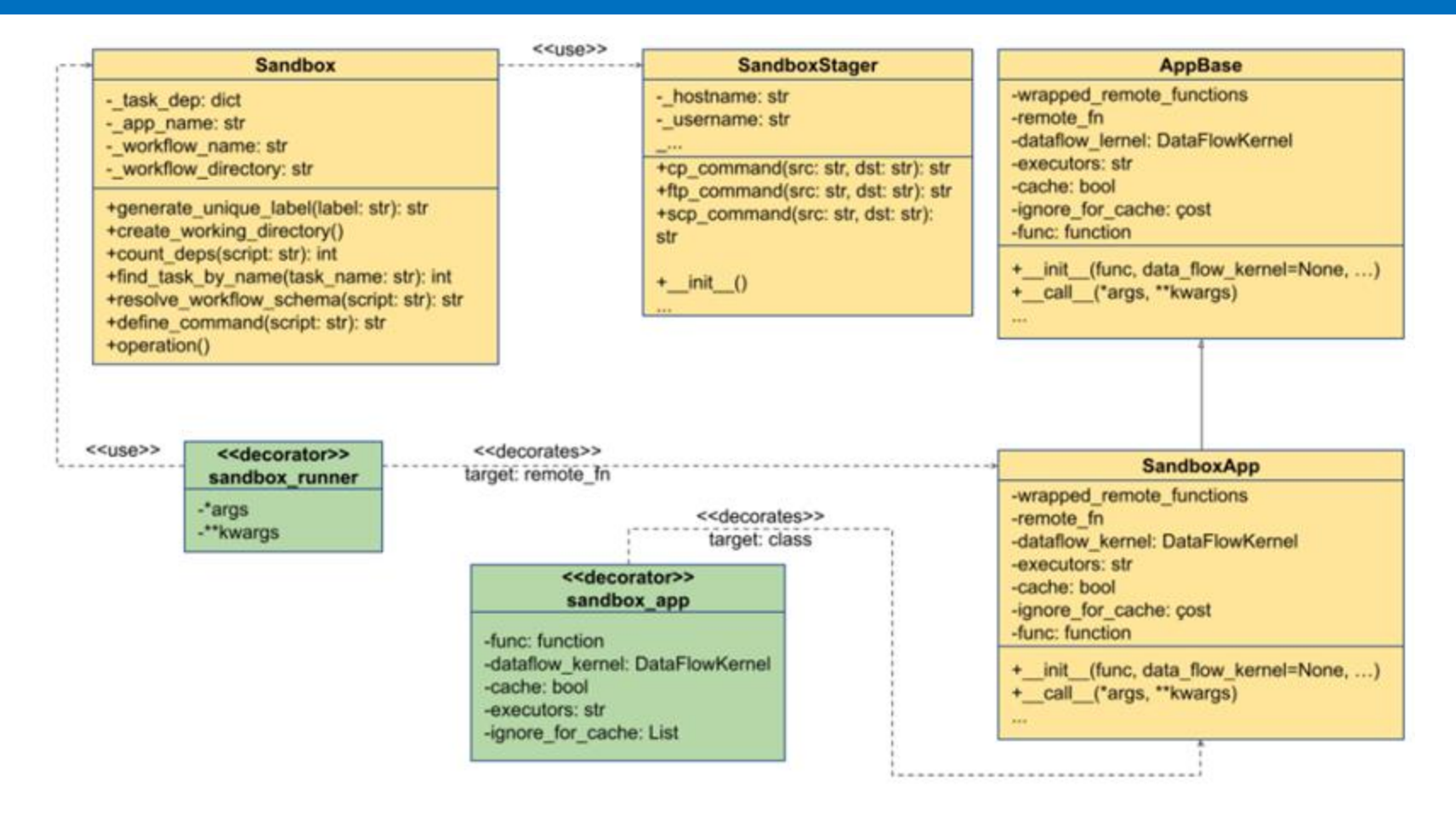

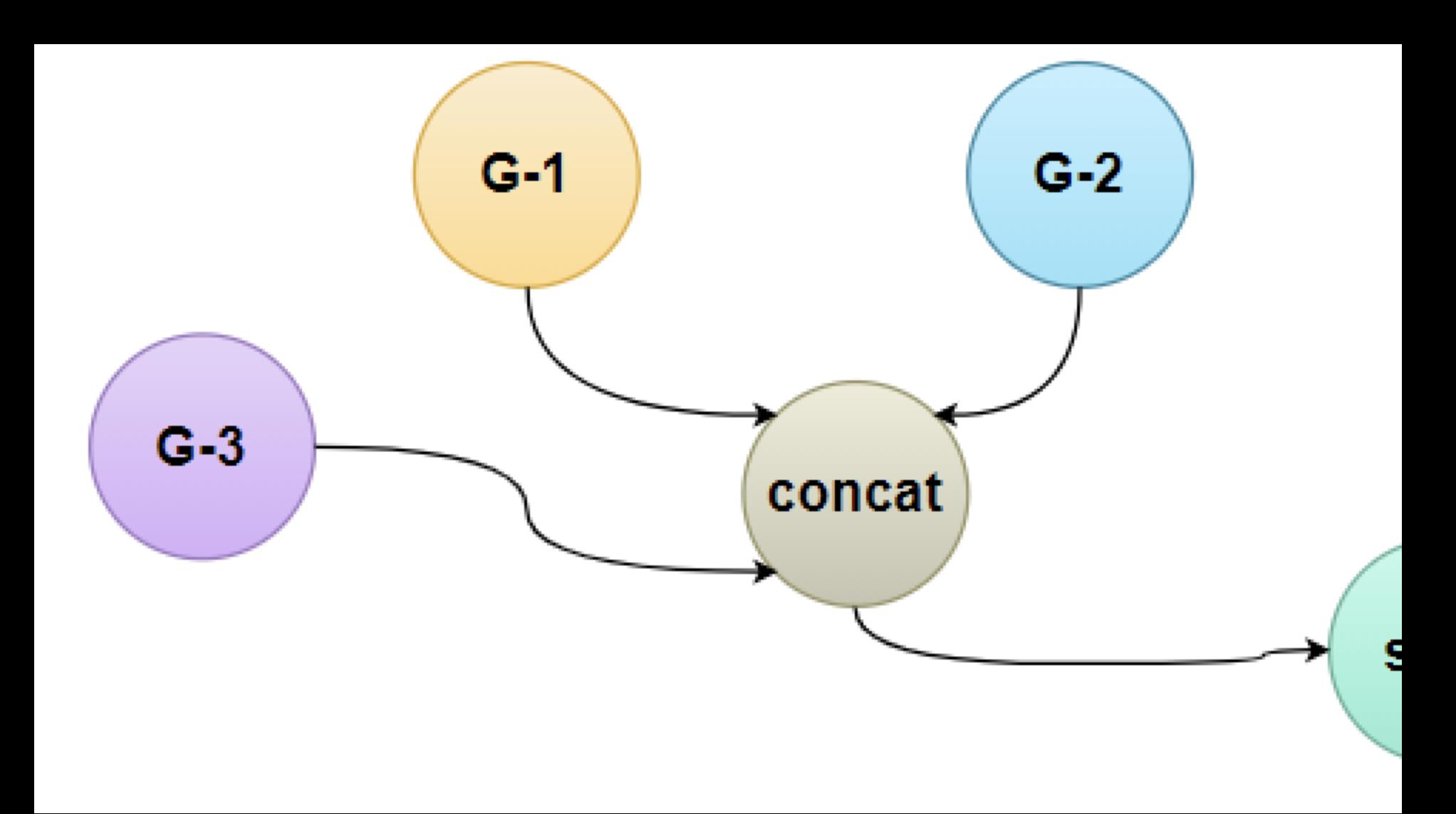

### **Conclusions**

- We proposed an approach for integrating the workflow:// schema in Parsl.
- We designed and implemented a new type of Parsl App, called a Sandbox App.
- Using this approach, we automated the data staging phases of an external software task.
- We implemented these features and tested them using Parsl's LocalProvider.
- As a short-term future research plan, we will perform an extensive performance analysis.

# **Sandbox apps and workflow:// schema in Parsl: design, implementation and application lifecycle**

*<sup>1</sup>Vincenzo Cimmino, <sup>2</sup>Dante D. Sánchez-Gallegos, 3,4Yadu Babuji, <sup>1</sup>Diana Di Luccio, 3,4Kyle Chad, <sup>2</sup>José Luis Gonzalez-Compean and <sup>2</sup>Raffaele Montella*

dante.sanchez@cinvestav.mx

Department of Science and Technologies, University of Naples "Parthenope", Naples, Italy. Cinvestav Tamaulipas, Victoria, Mexico. University of Chicago, Chicago, USA Argonne National Laboratory, Lemont, USA